# Narendra Joshi

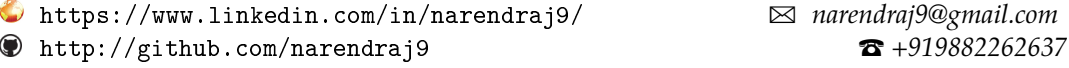

 $⊠$  narendraj9@gmail.com

#### **Skills**

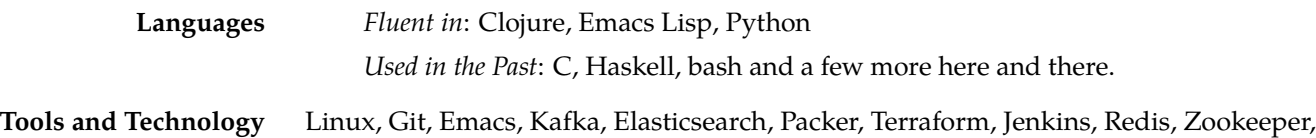

#### **Experience**

Mongodb

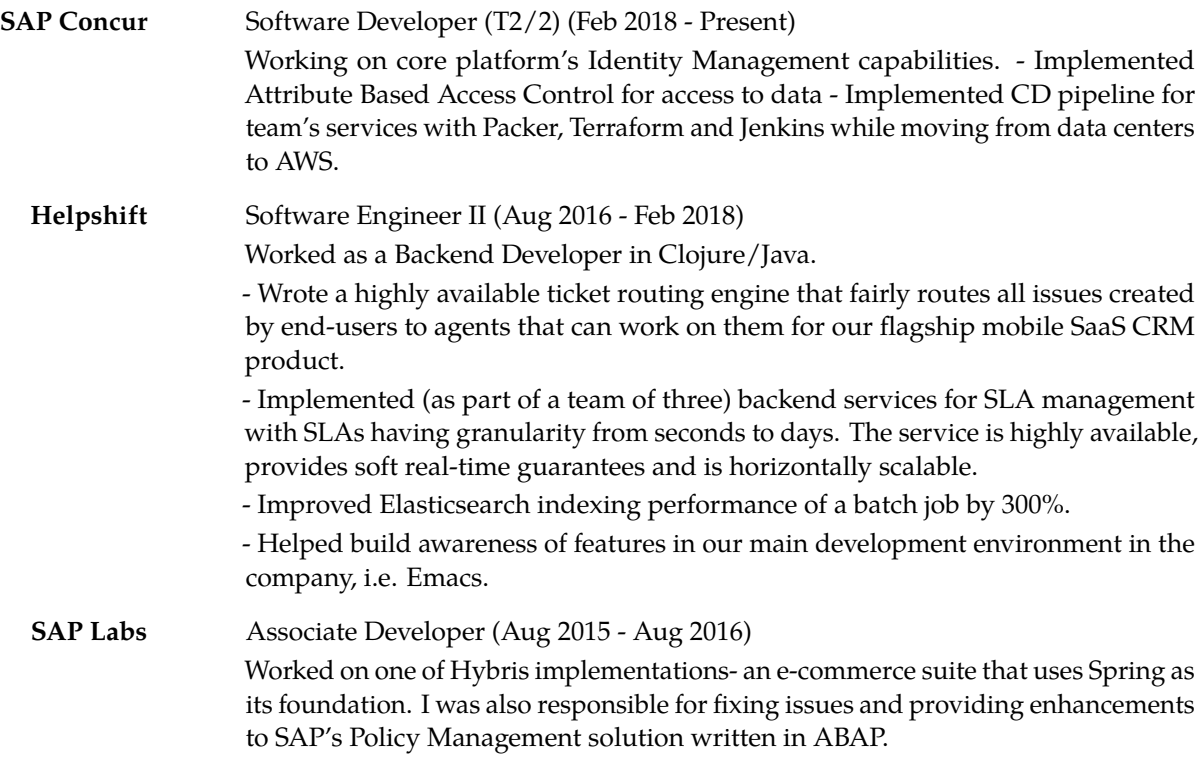

#### **Education**

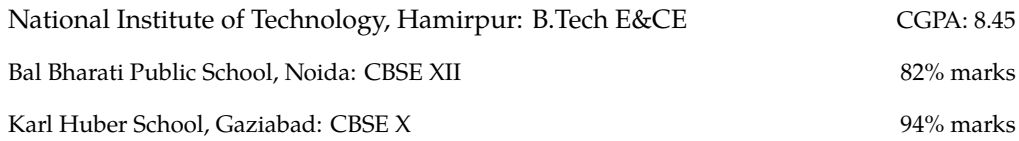

## PERSONAL PROJECTS

I have some of my projects on github: <http://github.com/narendraj9>.

### **Miscellany**

**Interests** I find it interesting to learn new languages that teach me new paradigms of thinking about programming. Recently, I have been trying Elixir and find it very interesting. The rest of my time is spent configuring my Emacs setup: <https://gitlab.com/narendraj9/dot-emacs>.